# A0B17MTB – Matlab Course Information

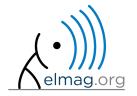

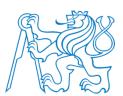

Miloslav Čapek

miloslav.capek@fel.cvut.cz

Viktor Adler, Pavel Valtr

Department of Electromagnetic Field B2-634, Prague

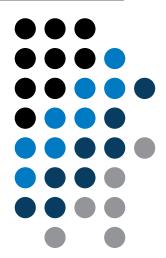

#### A0B17MTB

- 13 weeks (14<sup>th</sup> week is a 'reserve')
  - 11 blocks with new theory, 1 block of bonuses, 1 block of examples
- conditions of credit award:
  - to hand in a project (<u>next-to-last week of the semester</u>, 60 points)
    - **competition assignment** (see next slide)
  - to pass a test, 20 points (min. 50%, next-to-last week)
    - on top of that two short tests during semester, 20 points (min. 10 points are needed)
    - 3 bonus examples during the semester, 6 bonus points
  - max. 2 missed classes (more absences only after prior arrangement)
    - any lecture can be substituted
- could happen that not all of the stuff of the course will be presented, because of time constraint understanding the basics is a priority
  - bonus stuff (slides) available for advanced students
- https://cw.fel.cvut.cz/wiki/courses/a0b17mtb/start

| Data types        | Code execution             | Visualization     | Relation and logical operators |  |  |
|-------------------|----------------------------|-------------------|--------------------------------|--|--|
| Matrix operations | User scripts and functions | Numerical methods | Symbolic math                  |  |  |

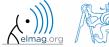

## **Competition assignment**

selected assignments from previous semesters:

## Graph

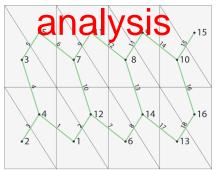

## Jacobi method

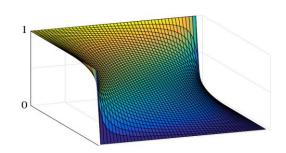

## Effective plotting

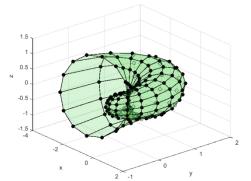

- see <a href="https://cw.fel.cvut.cz/wiki/courses/a0b17mtb/projects/soutez">https://cw.fel.cvut.cz/wiki/courses/a0b17mtb/projects/soutez</a>
- project can be selected by any number of students
- conditions:
  - project is completed according the assignment → credit award
  - project is the best one  $\rightarrow$  winning the competition
    - prizes for the first three winners

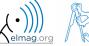

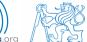

## **A0B17MTB – Course syllabus**

| 1  | Introduction, information on the course, MATLAB workspace, basic arithmetic operators, basic functions                                    |
|----|----------------------------------------------------------------------------------------------------|
| 2  | Complex numbers, complex matrix design, matrix operations, element-by-element operations, introduction to vectorization, matrix dimension |
| 3  | Indexing, data type and size, output format                                                                                               |
| 4  | MATLAB Editor, script design, relation and logical operators, cells                                                                       |
| 5  | Cycles, cycles vs. vectorization, control flow, program branching                                                                         |
| 6  | Visualization in MATLAB #1, debugging                                                                                                    |
| 7  | Functions (main functions, subfunctions, nested functions, anonymous functions)                                                           |
| 8  | Struct, strings, 'eval' and 'feval' functions, MATLAB path                                                                                |
| 9  | Visualization in MATLAB #2, GUI #1                                                                                                    |
| 10 | GUI #2                                                                                                    |
| 11 | Set operations, sorting, searching, user-defined functions #1                                                                             |
| 12 | Date and time functions, error handling, I/O, basics of symbolic computations                                                             |
| 13 | Exercises, test                                                                                                    |
| 14 | (Reserve)                                                                                                    |

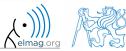

#### **A0B17MTB – Deadlines**

| 1  | call for project proposals                                                                     |
|----|------------------------------------------------------------------------------------------------|
| 2  |                                                                                                |
| 3  | bonus example (1-3 points), list of projects, discussion on own topics                         |
| 4  |                                                                                                |
| 5  | short test (approx. 10-15 min) aimed on solving given problem in Matlab, 10 points             |
| 6  | project choice                                                                                 |
| 7  | bonus example (1-3 points)                                                                     |
| 8  |                                                                                                |
| 9  | short test (approx. 10-15 min) aimed on solving given problem in Matlab, 10 points             |
| 10 | bonus example (1-3 points)                                                                     |
| 11 |                                                                                                |
| 12 |                                                                                                |
| 13 | test (20 points), project hand-in (next-to-last week of the semester, 60 points), credit award |
| 14 | reserve, competition assignment measurement                                                    |

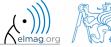

#### **Credit award**

|                  | Points | Min. points |
|------------------|--------|-------------|
| Bonus example #1 | 2      |             |
| Short test #1    | 10     |             |
| Bonus example #2 | 2      | 10          |
| Short test #2    | 10     |             |
| Bonus example #3 | 2      |             |
| Test             | 20     | 10          |
| Project          | 60     | 30          |

| Grade | Points |  |  |  |  |
|-------|--------|--|--|--|--|
| А     | 90–100 |  |  |  |  |
| В     | 80–89  |  |  |  |  |
| С     | 70–79  |  |  |  |  |
| D     | 60–69  |  |  |  |  |
| Е     | 50–59  |  |  |  |  |
| F     | 0–49   |  |  |  |  |

#### A0B17MTB - Schedule

• harmonogram of WS 2018/2019 (also on the web page):

|             | 1. týden          |                  | 2. týden  |          | 3. týden            |           | 4. ty                     | den       | 5. týden              |          |
|-------------|-------------------|------------------|-----------|----------|---------------------|-----------|---------------------------|-----------|-----------------------|----------|
|             | 01.X 03.X         |                  | 08.X 10.X |          | 15.X                | 15.X 17.X |                           | 22.X 24.X |                       | 31.X     |
|             | PO 16:15          | ST 16:15         | PO 16:15  | ST 16:15 | PO 16:15            | ST 16:15  | PO 16:15                  | ST 16:15  | PO 16:15              | ST 16:15 |
| poznámka    |                   |                  |           |          |                     |           |                           |           |                       |          |
| master      | naster Michal Vít |                  |           | Michal   |                     | Vít       |                           | Michal    |                       |          |
| slave       | Vít Michal        |                  |           | Vít      |                     | Michal    |                           | Vít       |                       |          |
| náplň       | 1 (úvod)          | úvod) 2 (matice) |           |          | 3<br>(indexace)     |           | 4 (editor,<br>relac. op.) |           | 5 (cykly,<br>vetveni) |          |
| harmonogram |                   |                  |           |          | bonusový<br>příklad |           |                           |           | 1. písemka            |          |

|             | 6. týden           |          | 7. týden                 |          | 8. týden     |          | 9. ty                  | den      | 10. týden           |          |
|-------------|--------------------|----------|--------------------------|----------|--------------|----------|------------------------|----------|---------------------|----------|
|             | 05.XI 07.XI        |          | 12.XI 14.XI              |          | 19.XI 21.XI  |          | 26.XI 28.XI            |          | 03.XII              | 05.XII   |
|             | PO 16:15           | ST 16:15 | PO 16:15                 | ST 16:15 | PO 16:15     | ST 16:15 | PO 16:15               | ST 16:15 | PO 16:15            | ST 16:15 |
| poznámka    |                    |          |                          |          |              |          |                        |          |                     |          |
| master      | Vít                |          | Michal                   |          | Vít          |          | Michal                 |          | Vít                 |          |
| slave       | Michal             |          | Vít                      |          | Michal       |          | Vít                    |          | Michal              |          |
| náplň       | 6 (vizual. 1)      |          | 7 (mnoz.<br>op., fcn. 1) |          | 8 (funkce 2) |          | 9 (textové<br>řetězce) |          | 10 (gui1)           |          |
| harmonogram | zadání<br>projektů |          | bonusový<br>příklad      |          |              |          | 2. písemka             |          | bonusový<br>příklad |          |

|                           | Náplň pi                 | fedmětu:               |                     |         |        |                     |
|---------------------------|--------------------------|------------------------|---------------------|---------|--------|---------------------|
| 1 (úvod)                  | 5 (cykly,<br>vetveni)    | 9 (textové<br>řetězce) | 13 (test,<br>proj.) |         |        |                     |
| 2 (matice)                | 6 (vizual. 1)            | 10 (gui1)              | 14 (rezerva)        |         |        |                     |
| 3<br>(indexace)           | 7 (mnoz.<br>op., fcn. 1) | 11 (gui2)              |                     |         |        |                     |
| 4 (editor,<br>relac. op.) | 8 (funkce 2)             | 12 (bonusy)            |                     |         |        |                     |
| zadání<br>projektů        | 1. písemka               | 2. písemka             | test                | zápočet | soutěž | bonusový<br>příklad |

Pozn.: bonusový příklad je za 1-3b a vybrán ze šedých příkladů (případně zcela mimo slajdy). Pozn.: věcná část harmonogramu může být postupně mírně zpozděna

|             | 11. týden |          | 12. týden   |          |                    |                    | 13. týden 14. týden |          | ýden                | soutěž   |  |  |                         |
|-------------|-----------|----------|-------------|----------|--------------------|--------------------|---------------------|----------|---------------------|----------|--|--|-------------------------|
|             | 10.XII    | 12.XII   | 17.XII      | 19.XII   | 24.XII             | 26.XII             | 31.XII              | 02.1     | 07.1                | 09.1     |  |  |                         |
|             | PO 16:15  | ST 16:15 | PO 16:15    | ST 16:15 | PO 16:15           | ST 16:15           | PO 16:15            | ST 16:15 | PO 16:15            | ST 16:15 |  |  |                         |
| poznámka    |           |          |             |          | zimní<br>prázdniny | zimní<br>prázdniny | zimní<br>prázdniny  |          |                     |          |  |  | bude doplněno (viz web) |
| master      | Michal    |          | Vít         |          |                    |                    |                     |          | všichni             |          |  |  |                         |
| slave       | Vít       |          | Michal      |          |                    |                    |                     |          | všichni             |          |  |  |                         |
| náplň       | 11 (gui2) |          | 12 (bonusy) |          |                    |                    |                     |          | 13 (test,<br>proj.) |          |  |  |                         |
| harmonogram |           |          |             |          |                    |                    |                     |          | test,<br>zápočet    |          |  |  | soutěž                  |

• this is how the bonus slides look like (see the background color...)

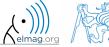

## **A0B17MTB – Principles**

• the aim of the course is to teach you something – if the presentation is to fast, be heard

• if you have an idea / proposal how to solve a problem in a more efficient way, put it forward

• can happen that the lecturer is not able to answer your question immediately, in that case the answer will be provided during the next lecture

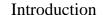

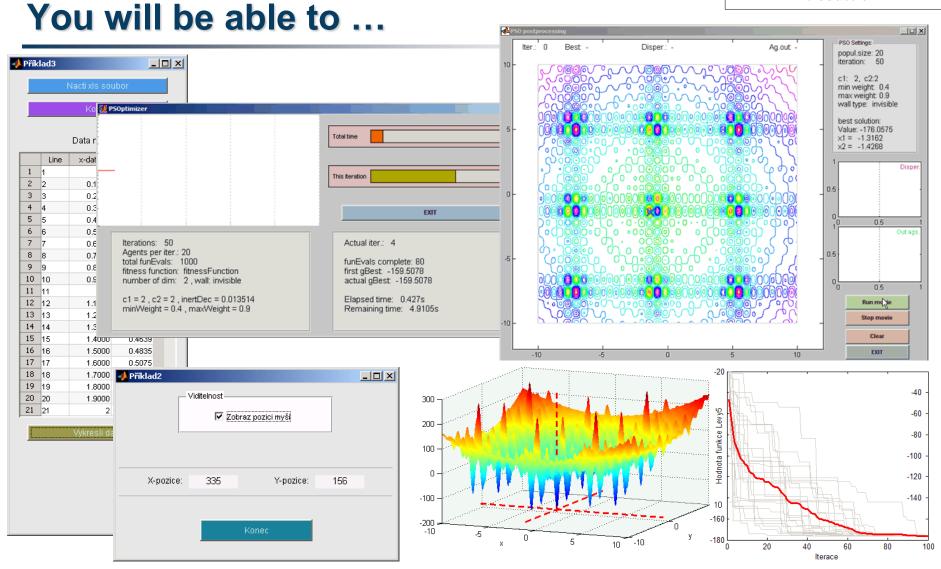

• see the <u>previous students' projects</u>

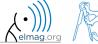

#### Recommended literature, resources

Matlab documentation

>> doc % opens the help browser

- Basic web-based textbooks on Matlab (so called primers)
  - www.mathworks.com/help/pdf doc/matlab/getstart.pdf
  - http://artax.karlin.mff.cuni.cz/~beda/cz/matlab/primercz/matlab-primer.html
- Attaway, S.: Matlab A Practical Introduction to Programming and Problem Solving, 3rd ed.
  - available at Department's library
- Hahn, B. H., Valentine, D. T.: Essential Matlab, 5th Ed.
  - available at Department's library
- other literature and sources will be mentioned during the semester...

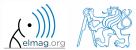

# Thank you!

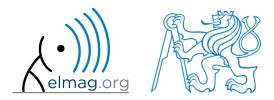

ver. 10.1 (01/10/2018) Miloslav Čapek

miloslav.capek@fel.cvut.cz

Apart from educational purposes at CTU, this document may be reproduced, stored or transmitted only with the prior permission of the authors.

Document created as part of A0B17MTB course.

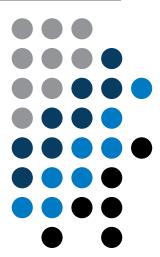